# Serwer Ubuntu : kompletny przewodnik po Ubuntu Server 22.04 / Jay LaCroix. – Wydanie IV. – Gliwice, 2023

Spis treści

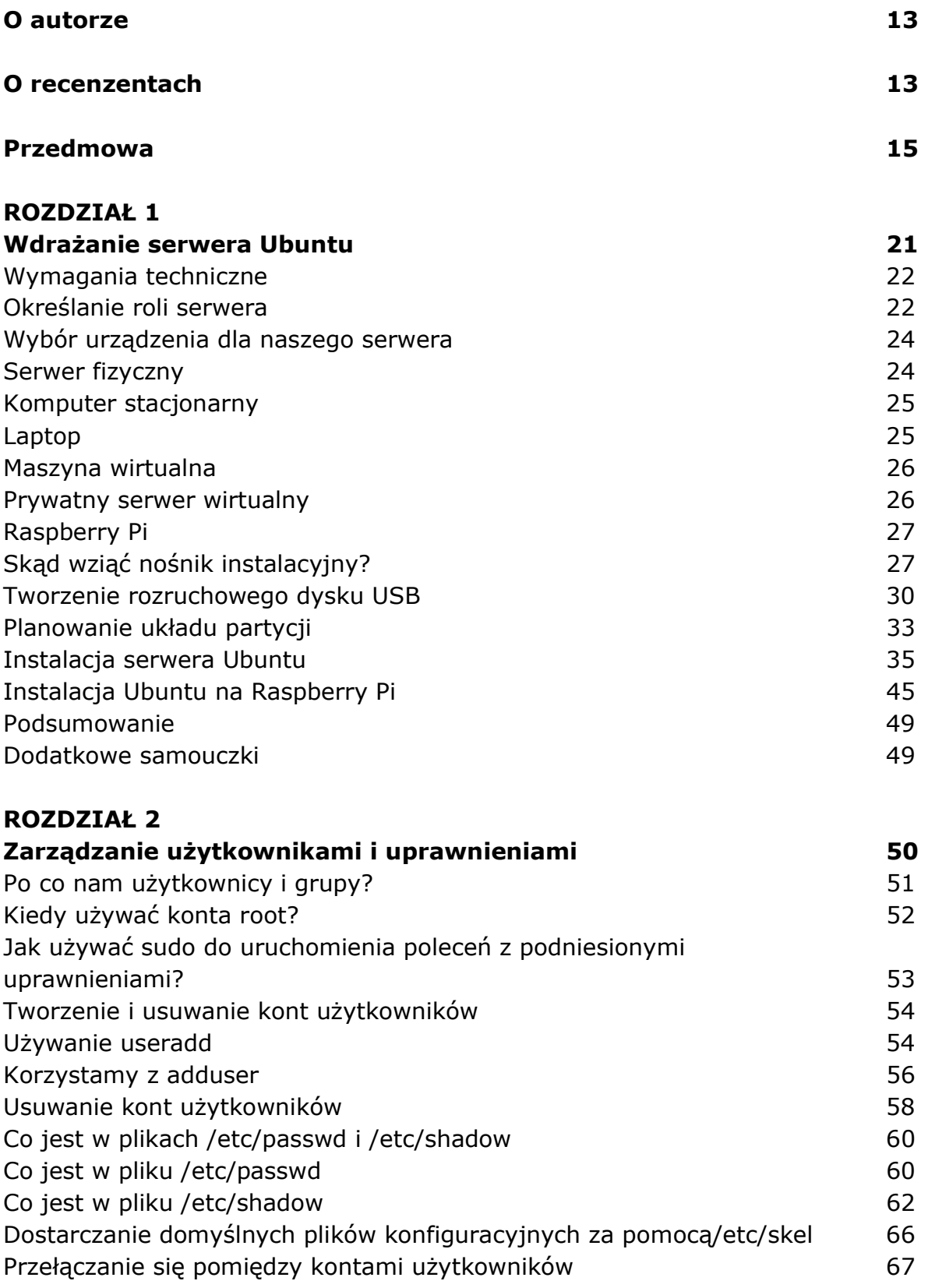

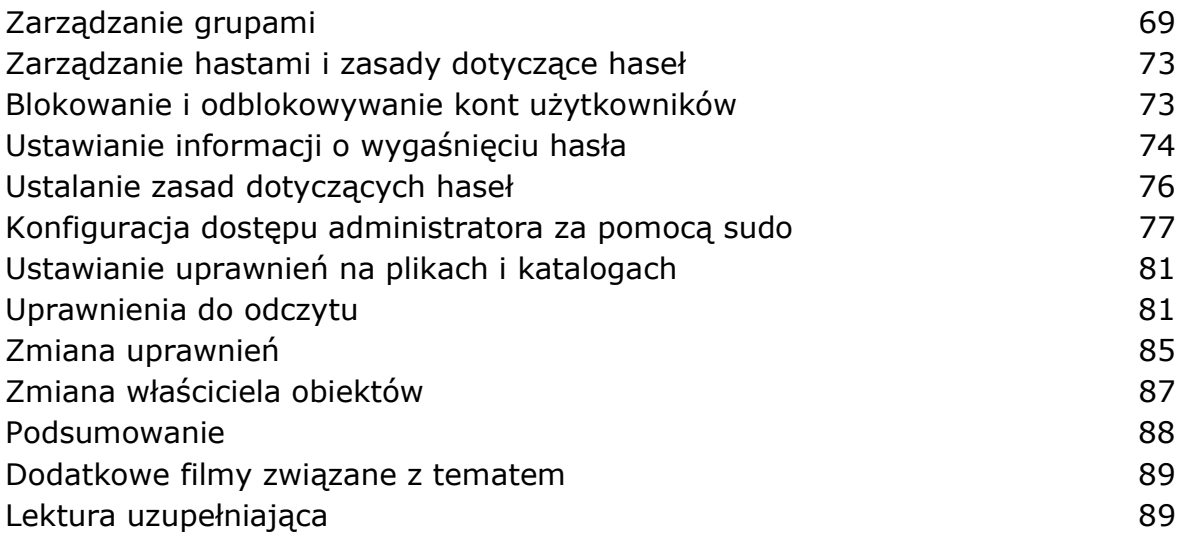

#### Zarządzanie pakietami oprogramowania 90

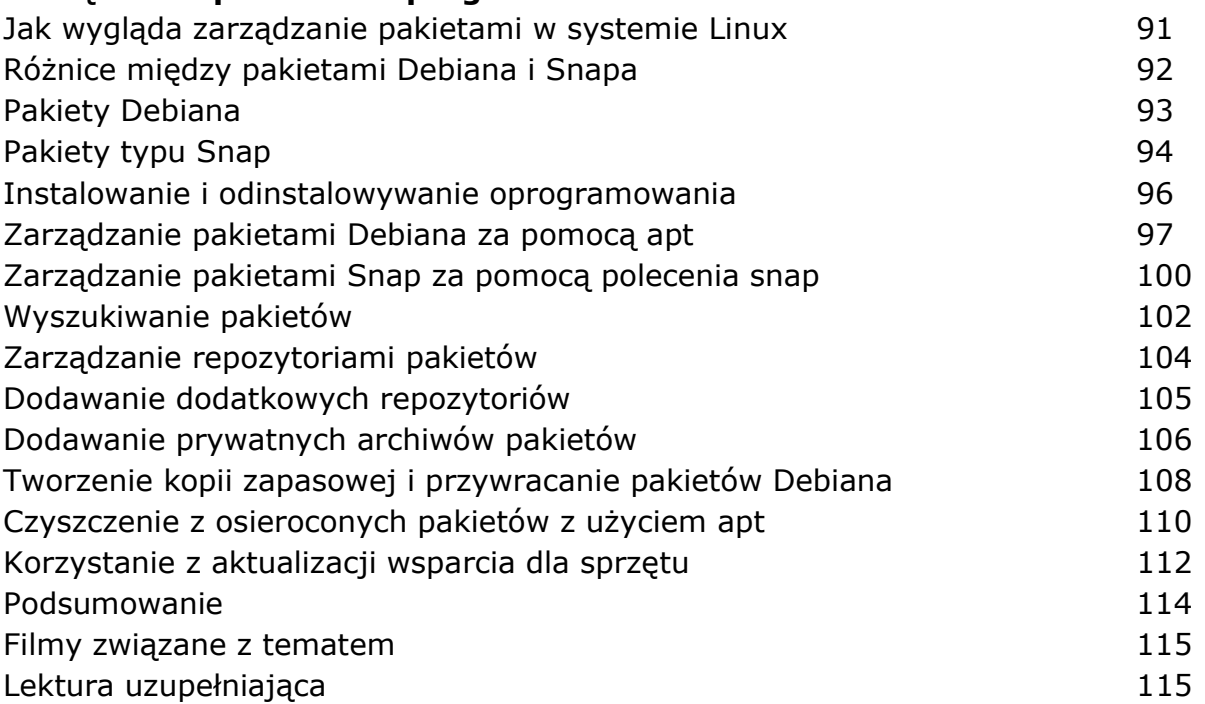

#### ROZDZIAŁ 4

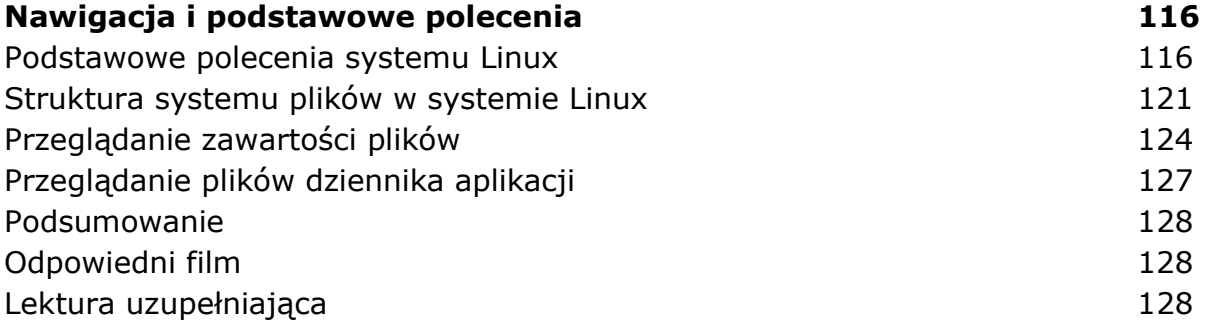

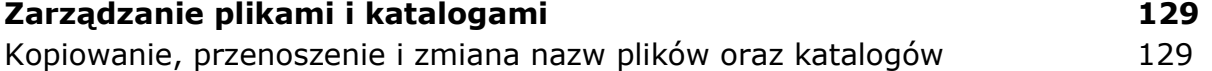

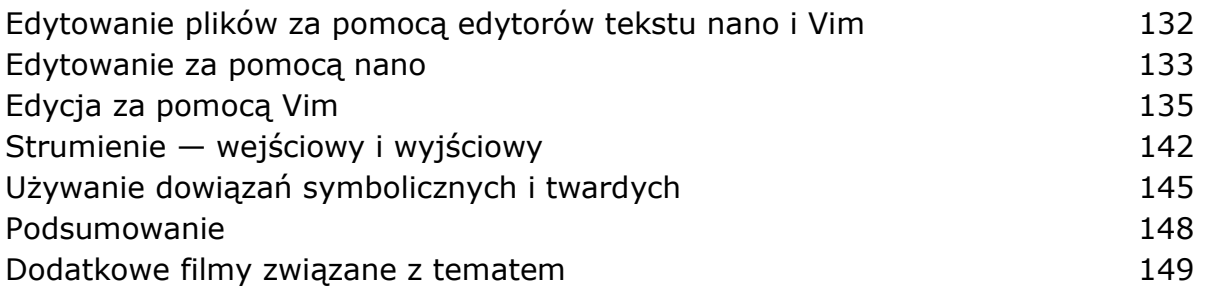

#### Rozdział 6

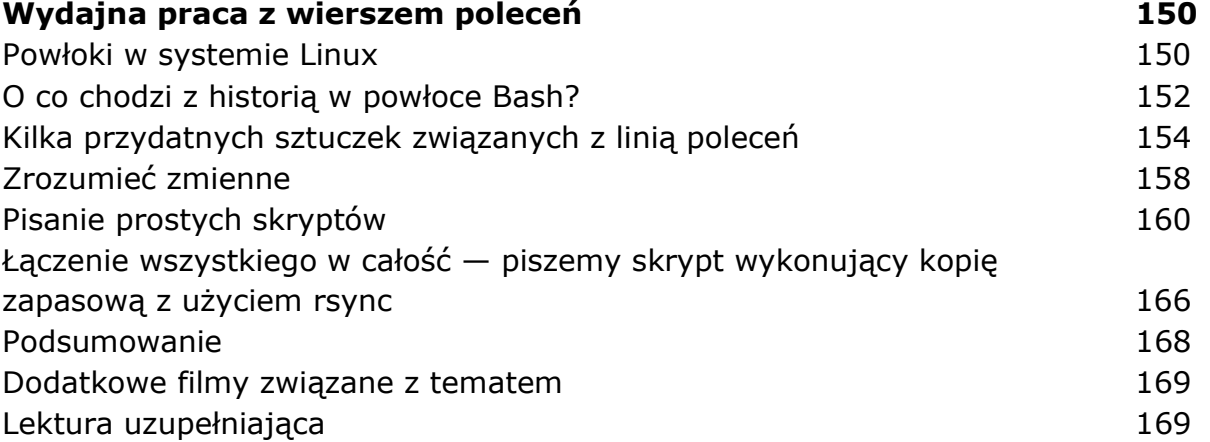

#### ROZDZIAŁ 7

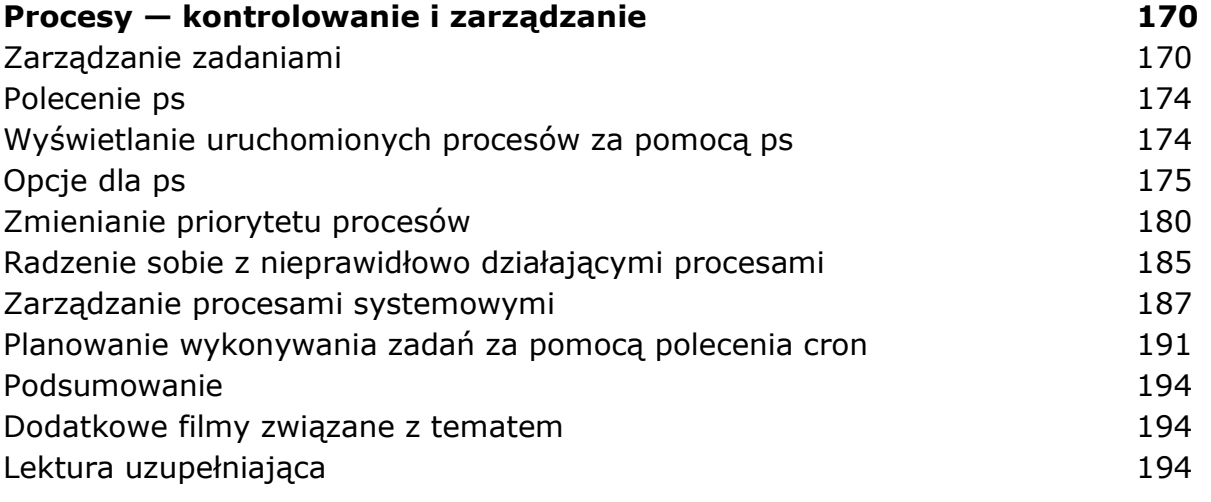

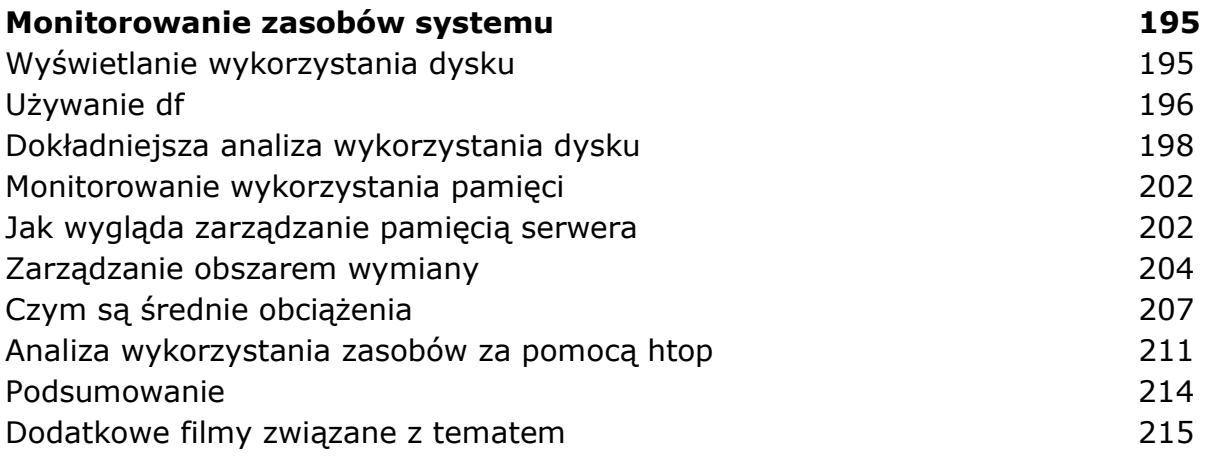

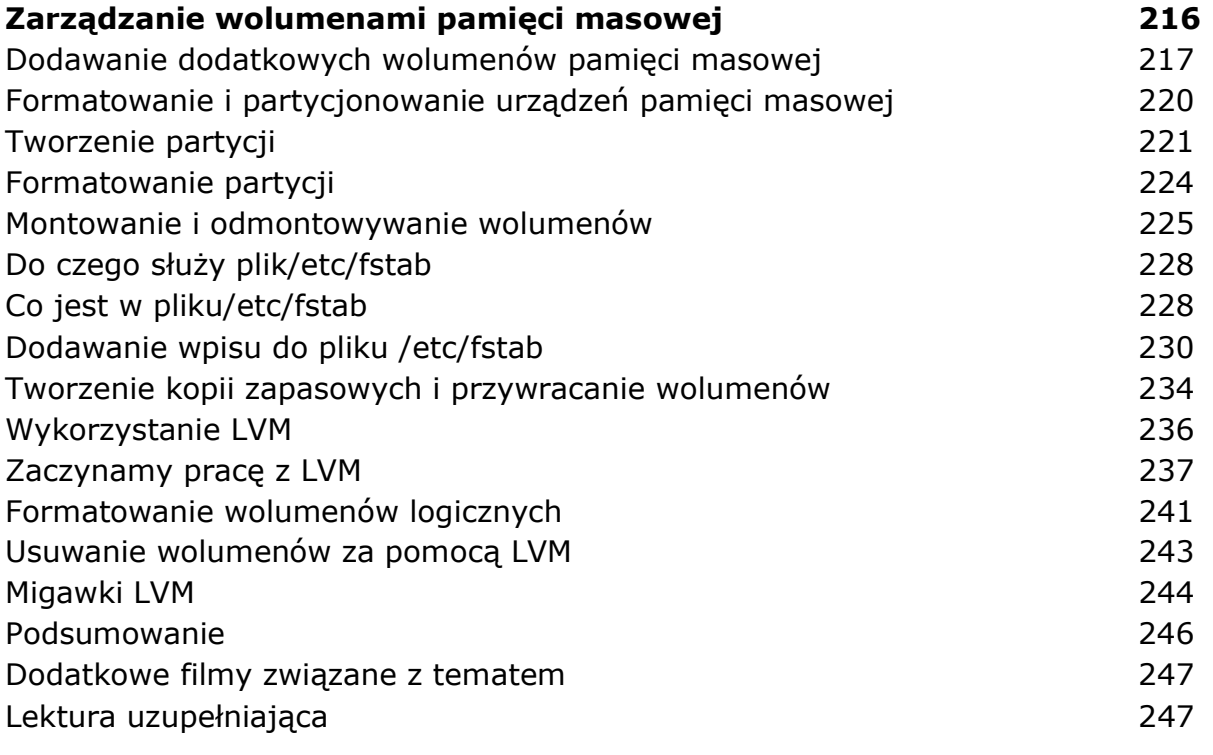

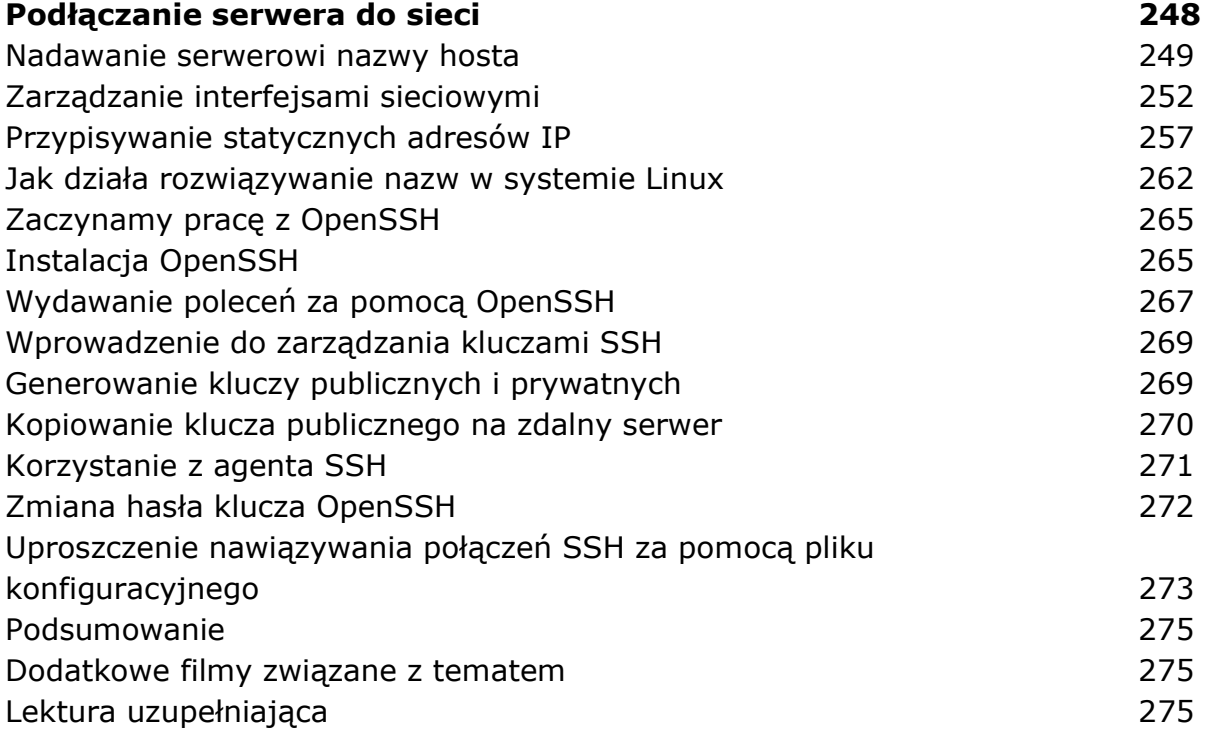

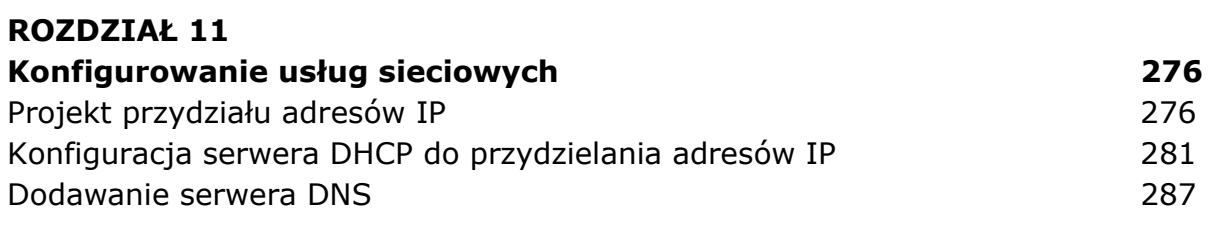

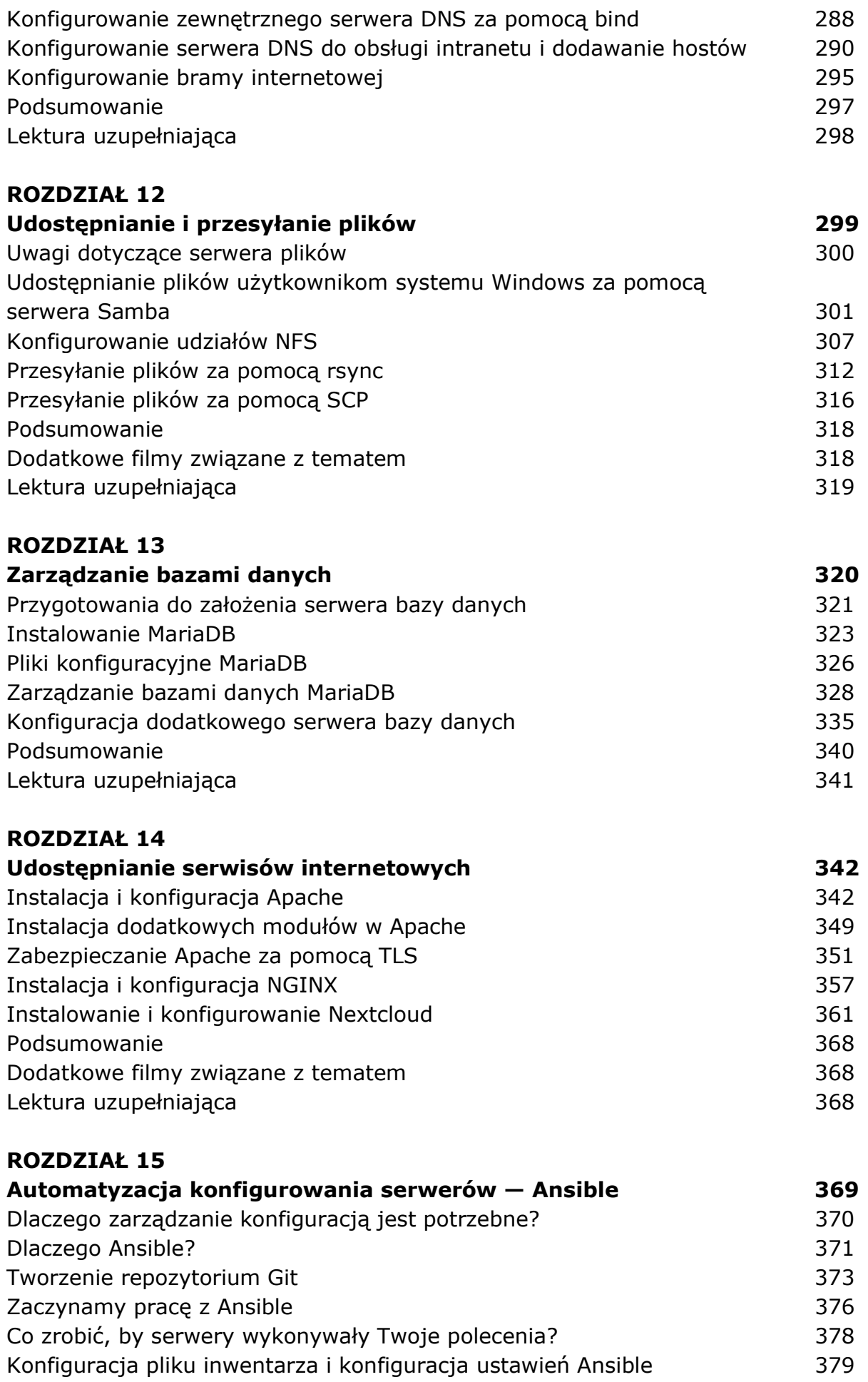

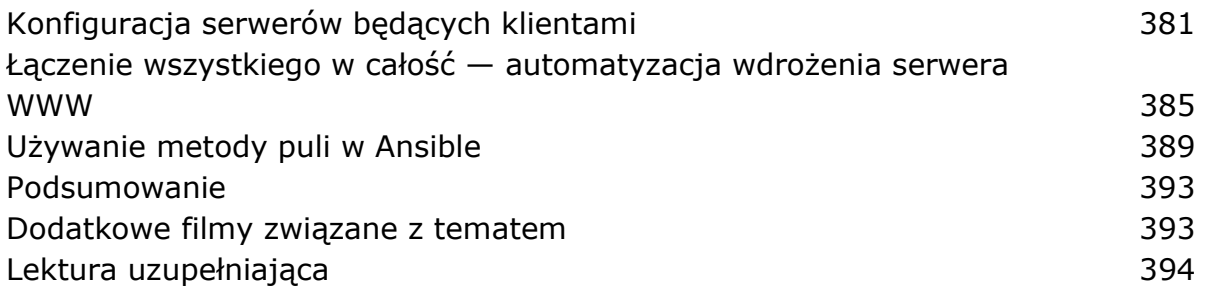

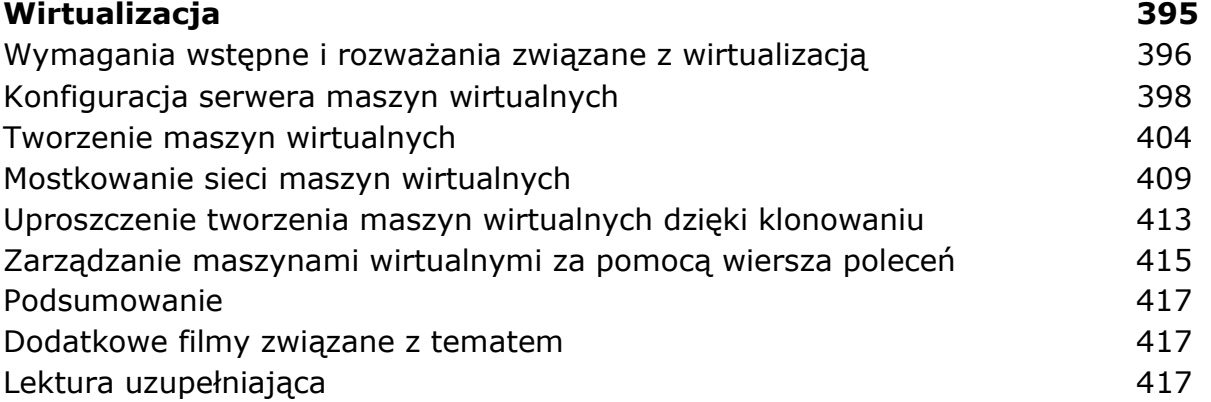

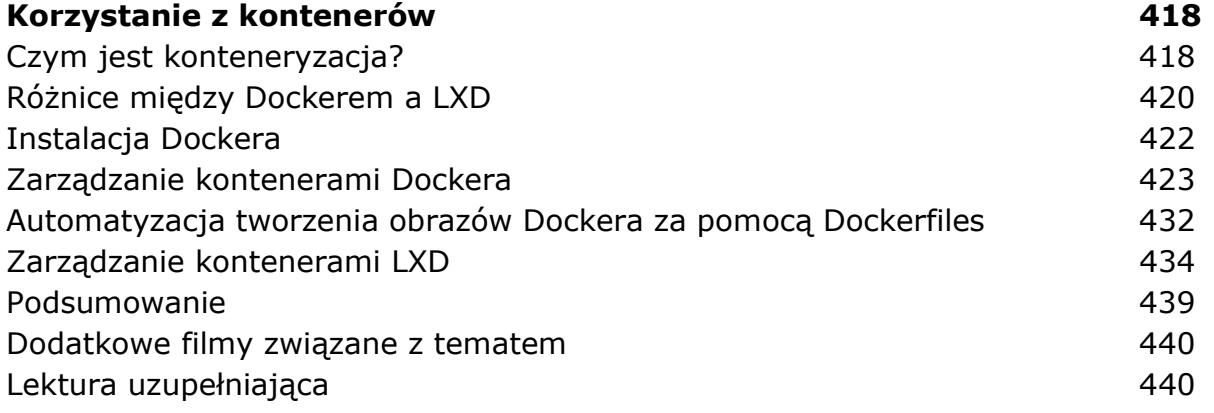

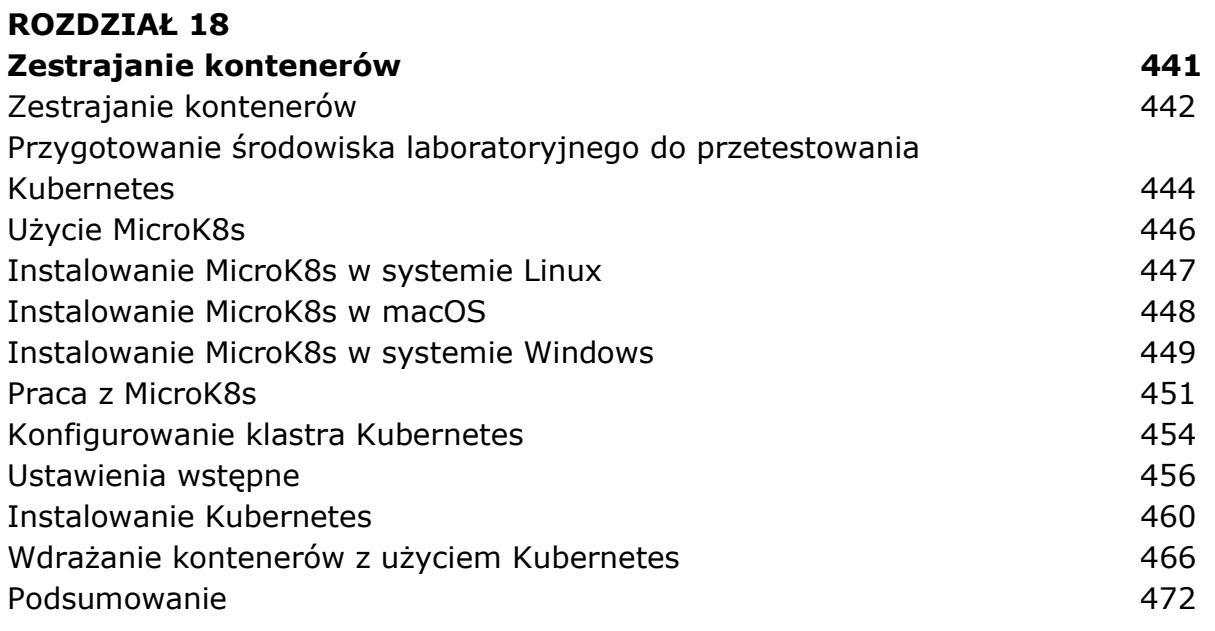

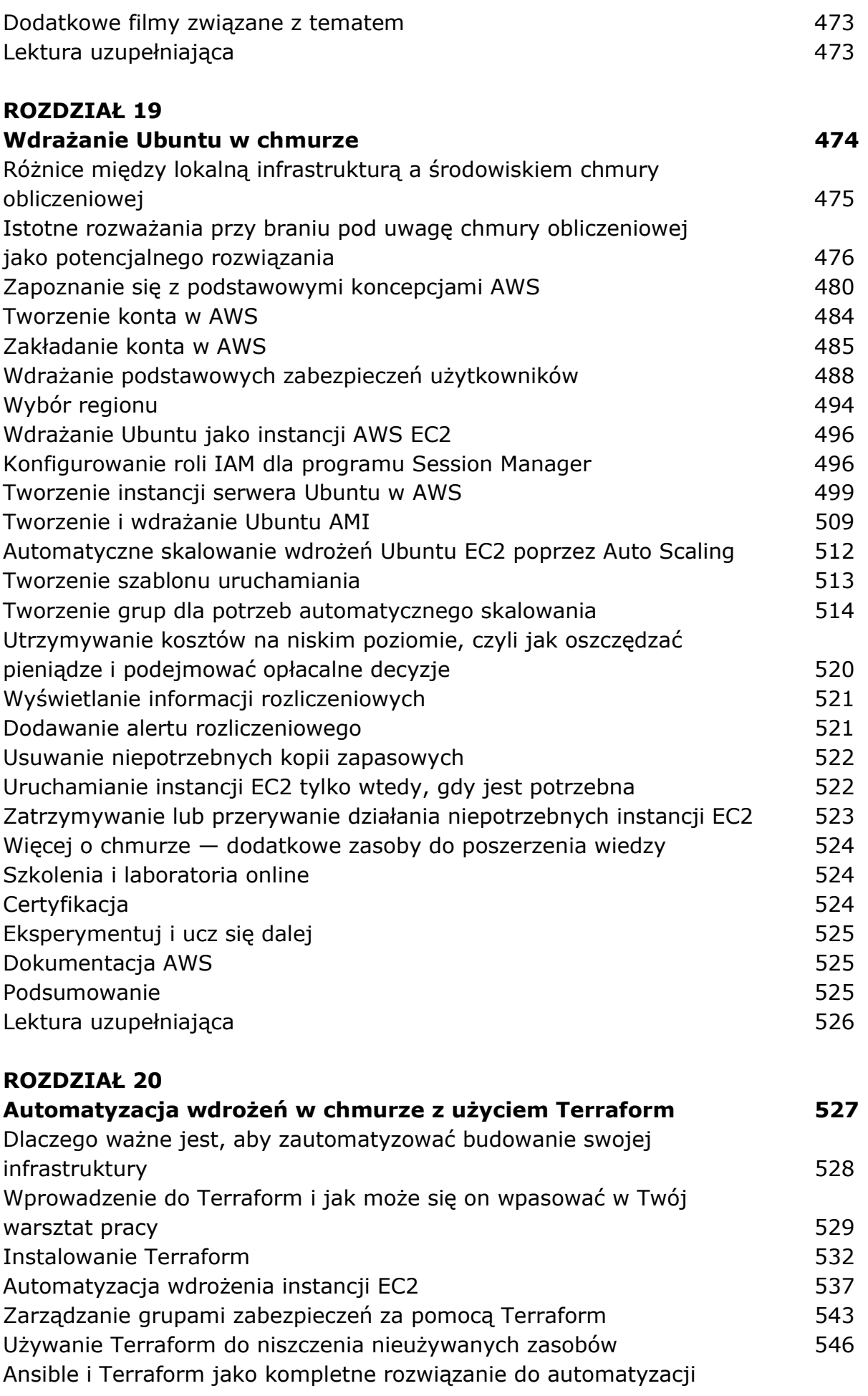

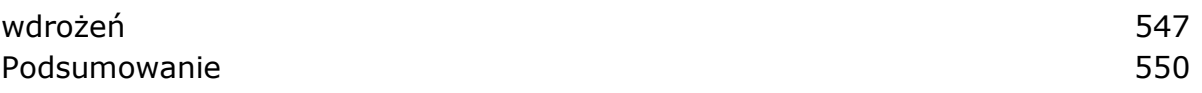

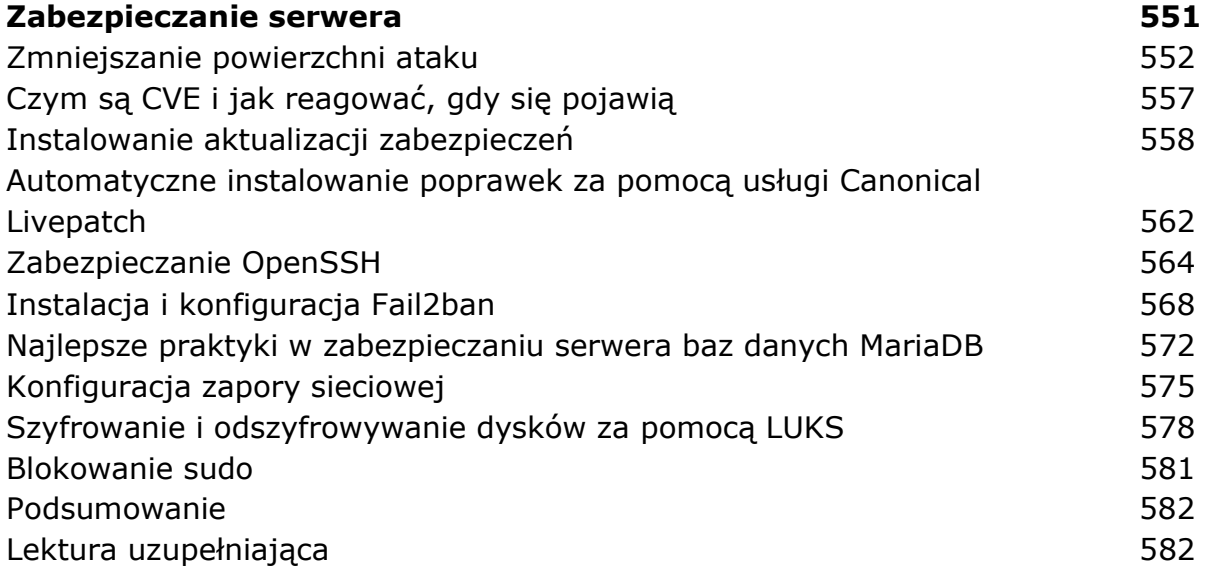

#### ROZDZIAŁ 22

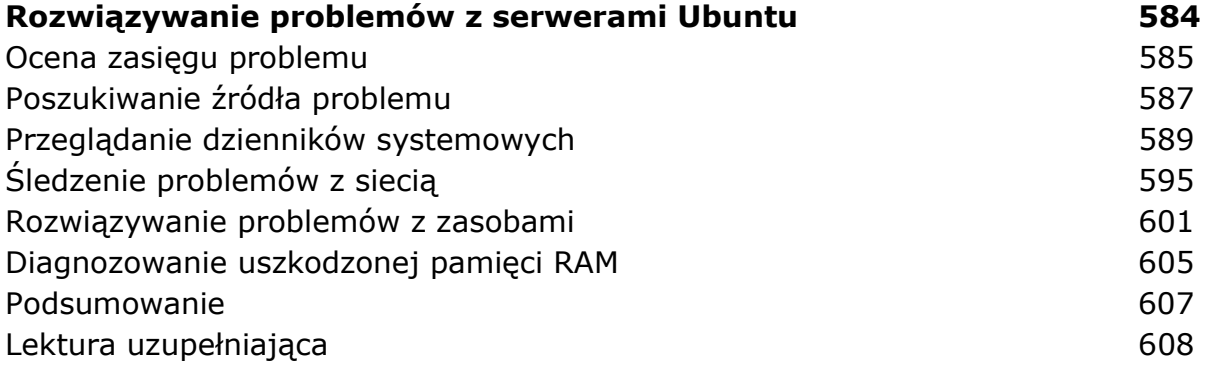

## ROZDZIAŁ 23

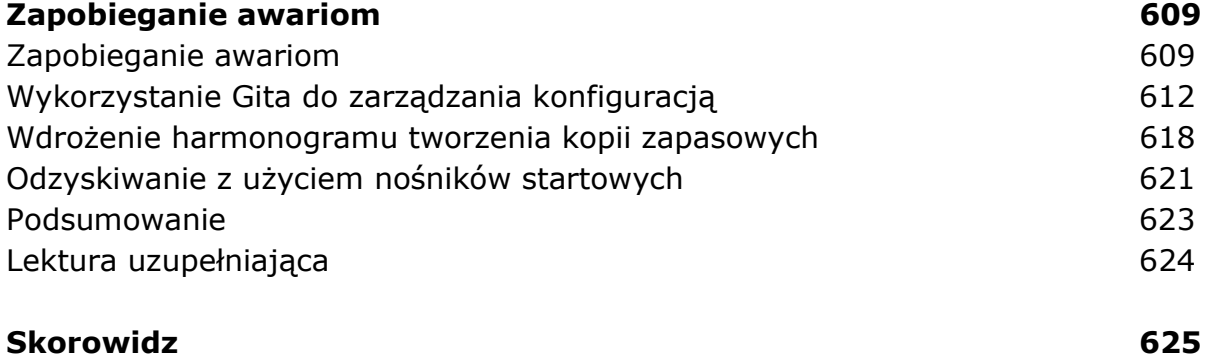

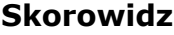

oprac. BPK